AutoCAD (April-2022)

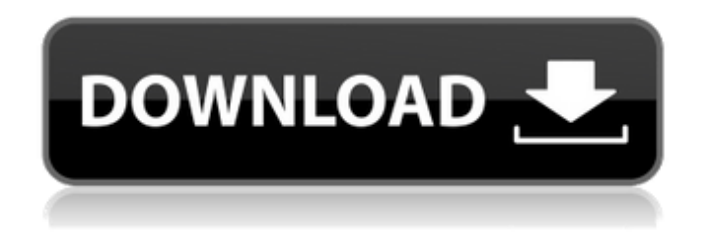

**AutoCAD Crack+**

When released, Cracked AutoCAD With Keygen offered a set of features of considerable sophistication. To support the 2D drafting functions, which were the mainstay of the product, AutoCAD relied on a grid-based, bitmap representation of objects. These objects were stored in a bitmap, which was created and drawn directly to the screen using bitmaps. Bitmap Drawing A bitmap (also called a "raster bitmap") is simply a set of pixels, or dots, in a grid. Each pixel is represented by a dot in the

grid, just like a dot-matrix printer. When the user clicks on the drawing canvas to make a mark, the mouse clicks on the pixel at the point of the cursor. For example, if the user clicks at the upper-left-hand corner of the drawing canvas, the application would place a dot in the upper-left-hand corner of the drawing canvas. In the old days of AutoCAD, the bitmap data was represented in a bitmap file. Bitmap files represented the object as a set of dots, or pixels, where each dot represented a point on the object. The file contained the bitmaps that were the basis for the drawing, and the information to display the final

drawing. In AutoCAD, the grid

origin can be changed in the preferences. The origin of the grid is the location of the top left hand corner of the drawing canvas. This way the user can start a drawing

from any spot. AutoCAD was also the first CAD application to offer true object-based modeling. A few other applications at the time used object-based drawing, but AutoCAD was the first commercial application that supported objectbased modeling. The more complex the CAD object, the more data storage and processing power was required. This meant that the drawing could take a while to generate, and it could be tedious to keep updating the bitmap data as the object was modified. AutoCAD introduced dynamic bitmaps to address these challenges. With dynamic bitmaps, the display representation of the object (the bitmap) did not need to be stored and updated. Instead, the information used to create the bitmap was stored separately from the bitmap itself. This information

## could be used to alter the bitmap as needed. The drawback to this approach was that the bitmap data was still kept in the bitmap file, and

**AutoCAD Crack+ With Serial Key Download**

See also Autodesk Media and Entertainment Autodesk Alias Autodesk Inc. References Further reading Autodesk offers several tutorial tutorials on the Internet: Autodesk Offers New Product Tutorials External links Autodesk University Autodesk Developer Network Autodesk Alias Autodesk Labs Category:Auto CAD Category:Autodesk Category:Companies based in California Category:Software companies established in 1986 Category:Software companies based in the San Francisco Bay Area Category:1986 establishments in

California Category:Companies listed on NASDAQ Category:Companies listed on the New York Stock Exchange Category:Software companies of the United StatesQ: Blocking Copy to clipboard in Python 3 I am new to Python. I wanted to know what is the best way to block copy to clipboard in python 3. I need to check if the users have entered anything in the keypad before the window will close. Thanks, Sandeep A: As you can't block the API, you can make the user input to be only one character at once with the following snippet: from tkinter  $import * import random master =$ Tk() master.title("Title") master.geometry("400x300") master.config(bg="white") def CopyToClipboard(master, event):  $txt = master.clipboard\_get()$ print("The clipboard contains

{}".format(txt)) def get\_text(master):  $txt = "" while$ True:  $c = master.cget("selfirst")$  if  $c$ is None: break txt += master.cget("text") print(txt) master.bind("", CopyToClipboard) master.bind("", CopyToClipboard) for i in range(1, 101): rand  $=$ random.randrange $(5, 19)$  entry = StringVar() entry.set( a1d647c40b

Run the Autocad16 LC.exe file. When the installation starts, press "Next" and accept the license agreement. Close the software. After the installation you can set the activation parameters. Copy the file keygen.dat from the main installation folder to the autocad folder. Press the "Windows" key + "R" or use the "Run" or "Search" function of the computer and type "cmd" or "cmd.exe" and press "Enter". In the opened command prompt type: cscript //NoLogo //NoLogo "C:\Program Files\Autode sk\Autocad\Autocad16\_LC.exe /d" and press "Enter" and you'll see this: "Downloading Autocad 32-bit v16.0.306024.1000 (english) OK" Press "Enter" and the second step will start: "Enter the correct product

key" Put the keygen.dat file in the autocad folder and press "Next" and you'll see: "Done" Press "Finish" and close the software. Reinstallation of the product is not required. Why is this keygen required? The keygen is not required to be used, but the license key can be activated manually by the activation server. Why do I need to use this keygen? The keygen will help to activate the license code and you will be able to install a new license. The keygen will: - help to activate the license - reinstall the Autocad on the hard drive - perform system update and patch the system - update the autocad license server with the new product key - remove all the user specific information remove the C:\Program Files\Autodesk\Autocad folder The keygen will install only the Autocad product version 16.0.306024.1000

(english), if you install a different version, the keygen will only install the same version and will not be able to activate the new license. Related solutions Autocad 2016 16.0.306024.1000 UBL Autocad 2016 16.0.306024.1000 UBL is another variant of Autocad 2016 16.0.30

**What's New in the AutoCAD?**

Get help in creating print and markup information directly on the same drawing, so that you can see your drawing in context. Use the new feature that allows you to create your own interactive sheet in the embedded page space. (video: 1:15 min.) Import/export to/from Shapefile: Import multiple DWG or DXF files into AutoCAD and easily export them back into a different file format. You can also import and

## export directly to a file on your computer. (video: 1:15 min.) In addition to the improvements in AutoCAD 2019, AutoCAD 2023 also includes a host of new features in the design environment, which you can now try for yourself. The new features are available on Windows and Mac platforms, as well as the new Accellera® SLD service. You can find more information about the new features by visiting this page. The following video presents the new features in AutoCAD 2023: More information about AutoCAD 2023 Watch the press release about the new features in AutoCAD 2023. See the press release about AutoCAD 2023, which contains a complete list of the new features in this release. AutoCAD is a registered trademark of Autodesk, Inc. Other company names and brands may be registered

## trademarks of their respective owners.Q: StackoverflowException/ OutOfMemory exception when using List in a program I'm new to C# programming and I try to do a very simple task, that is to add every string to a list and after that do some operations with the List (store all the strings in the list or get the first string from the list etc.). But everytime when I'm trying to run my program, I get a StackOverflowException. And I don't know what's going wrong. Here's my code: using System; using System.Collections.Generic; using System.Linq; using System.Text; namespace

WindowsFormsApplication1 { public partial class Form1 : Form { List names  $=$  new List(); public Form1() { InitializeComponent();

NVIDIA GeForce GTX 1080/1070 NVIDIA TITAN X Intel Core i7-5960X 24GB RAM 24GB VRAM Windows 10 Pro Scalar Geometry and Computing Technologies (OpenCL and CUDA) Intel Integrated GPU Mesa 19.1.6 The requirements above are sufficient for most games and simulations. You can find instructions for patching your drivers from the Steam Forum. For best performance, we highly recommend using the latest available version of Microsoft Visual Studio 2019.

Related links: